# TUTORIÁL6 - MODELOVANIE SYSTÉMOV HROMADNEJ **OBSLUHY V PROSTREDÍ MATLAB**

### NÁPLŇ

- 1. HROMADNÁ OBSLUHA
- 2. PRÍKLADY POUŽITIA HROMADNEJ OBSLUHY
	- a. OTVORENÝ JEDNOKANÁLOVÝ SYSTÉM HROMADNEJ OBSLUHY BEZ ČAKANIA
	- b. OTVORENÝ VIACKANÁLOVÝ SYSTÉM HROMADNEJ OBSLUHY BEZ ČAKANIA
- 3. PRÍKLADY NA SAMOSTATNÉ RIEŠENIE
- 4. POUŽITÁ LITERATÚTA

## T6 - 1. HROMADNÁ OBSLUHA

Teória hromadnej obsluhy skúma kvantitatívnu stránku procesov súvisiacich s hromadnou obsluhou požiadaviek rôzneho charakteru. Ako obslužný systém môžeme chápať telefónnu ústredňu, lekársku ordináciu, čerpaciu stanicu pohonných hmôt, centrálnu jednotku počítača a pod. Vo všetkých týchto prípadoch je tu existencia jedného alebo viacerých kanálov, ktoré uspokojujú určité požiadavky. V prípade, že je v systéme aspoň jeden obslužný kanál voľný, požiadavka, ktorá vstúpi do systému je obslúžená a opúšťa ho. V prípade, že všetky kanály sú obsadené požiadavka sa zaradí do frontu a čaká, alebo opúšťa systém neobslúžená. Cieľom teórie hromadnej obsluhy je optimalizovať parametre obslužného systému napr. priemernú dĺžku frontu v systéme hromadnej obsluhy je možné ovplyvniť zmenou počtu obslužných kanálov, alebo zmenou intenzity obsluhy.

*Systém hromadnej obsluhy* tvorí súbor zariadení (osôb) schopných vykonávať obsluhu požiadavky – *kanály obsluhy* a súbor požiadaviek čakajúcich v systéme na obsluhu - *front požiadaviek*. Potenciálne požiadavky predstavujú *zdroj požiadaviek*. Systém hromadnej obsluhy možno schematický znázorniť nasledovne:

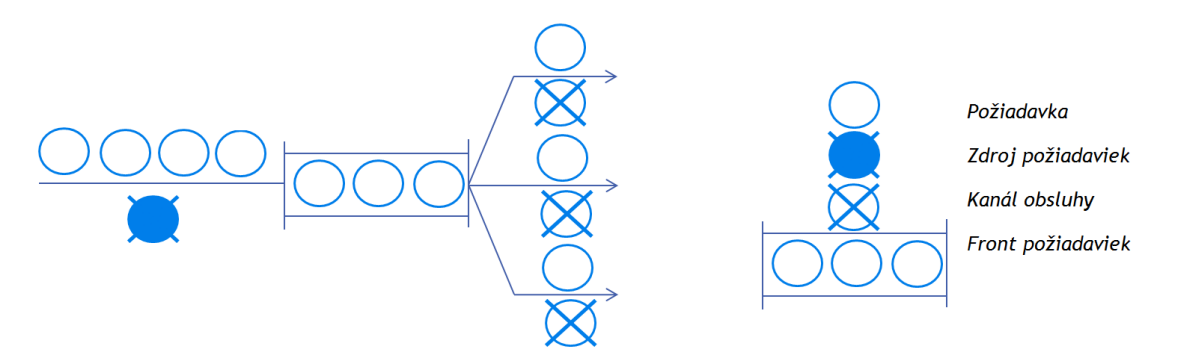

#### Klasifikácia systémov hromadnej obsluhy

- 1. Podľa počtu obslužných kanálov:
	- a. Jednokanálové
	- b. Viackanálové
- 2. Podľa zdroja požiadaviek:
	- a. Uzavretý systém (zdroj požiadaviek konečný)
	- b. Otvorený systém (zdroj požiadaviek nekonečný)
- 3. Podľa charakteru vstupného prúdu:
	- a. Stacionárnym alebo nestacionárnym vstupným prúdom
	- b. Poissonovským alebo nepoissonovským vstupným prúdom
- 4. V prípade plného obsadenia kanálov sa delia na systémy:
	- a. S čakaním
		- i. Ohraničeným
		- ii. Neohraničeným
	- b. Bez čakania s odmietnutím

V príkladoch budeme uvažovať o vstupnom prúde požiadaviek tvorenom Poissonovským procesom, hlavne z dôvodu, že mnoho reálnych procesov obsluhy spĺňa tento predpoklad a taktiež Poissonovský proces je podrobne rozpracovaný.

Poissonov proces je prúd javov, ktorý má tieto vlastnosti:

- 1. Nezávislosť prírastkov počet javov, ktoré sa vyskytnú v určitom intervale, nezávisí od počtu javov v iných intervaloch
- 2. Stacionárnosť (homogenita v čase) počet javov v ľubovoľných rovnako dlhých časových intervaloch je konštantný
- 3. Regulárnosť (ordinárnosť) pravdepodobnosť výskytu viac než jedného javu v dostatočne malom časovom intervale *Δt* je zanedbateľne malá. Z toho vyplýva, že v intervale *(t, t+ Δt)* môže nastať len jeden z prípadov:
	- a. Vyskytne sa práve jeden javy s pravdepodobnosťou *λΔt*
	- b. Nevyskytne sa žiadny jav s pravdepodobnosťou *1- λΔt*

Z čoho je jasné, že v Poissonovskom procese je možný len prechod systému od najbližšieho "vyššieho" stavu, alebo zotrvanie v tom istom stave.

## T6 - 2. PRÍKLADY POUŽITIA HROMADNEJ OBSLUHY

## A. OTVORENÝ JEDNOKANÁLOVÝ SYSTÉM HROMADNEJ OBSLUHY BEZ ČAKANIA

Pri modelovaní systému sa vychádza z nasledujúcich predpokladov:

- 1. Vstupný prúd je Poissonov proces s intenzitou vstupu *λ*
- 2. Čas obsluhy má exponenciálne rozdelenie so strednou hodnotou  $\bar{t} = \frac{1}{n}$  $\frac{1}{\mu}$ ;  $\mu$  je intenzita obsluhy. Koeficient zaťaženia systému *Ψ=λ/µ*
- 3. Počet kanálov *n=1*
- 4. Front sa nevytvára; ak je systém obsadený, požiadavka bude odmietnutá
- 5. Zdroj požiadaviek je neohraničený

Systém má 1 obslužný kanál, do úvahy prichádzajú 2 možné stavy:  $S_0$  - systém je voľný a S<sup>1</sup> – v systéme je jedna požiadavka, ktorá je práve obsluhovaná. Vychádzajúc z vlastností Poissonovho vstupného prúdu a exponenciálneho rozdelenia času obsluhy, možno pravdepodobnosti zmeny stavu systému popísať nasledovne (mocniny veličiny *Δt* sa zanedbávajú):

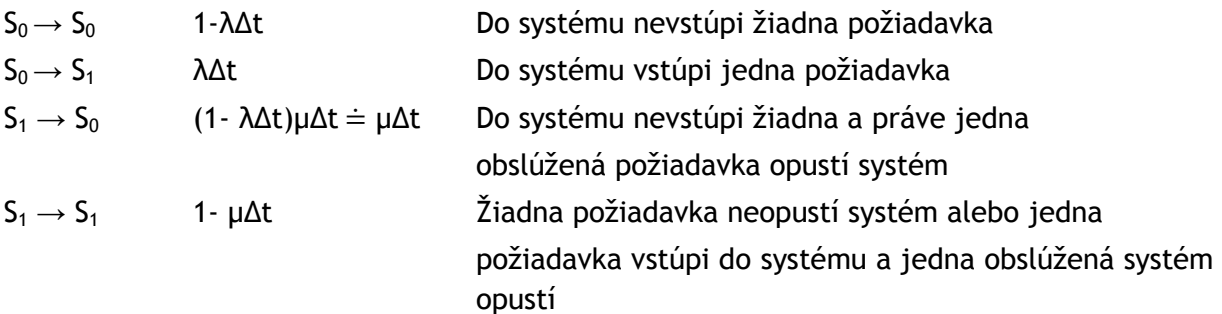

Pravdepodobnosti zmeny stavu systému možno graficky znázorniť pomocou grafu:

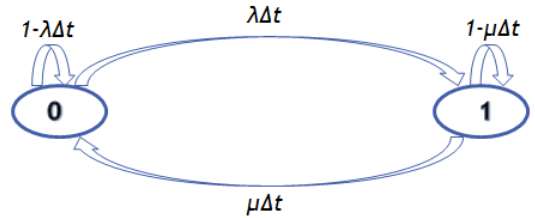

Z toho vyplývajú vzťahy pre výpočet pravdepodobností: *p*<sub>0</sub>(*t*+Δ*t*)= $p_0(t)$ (1-λΔ*t*) +  $p_1(t)$ μΔ*t p1(t+Δt)=p0(t)λΔt + p1(t)(1-µΔt)*

Z čoho po úpravách dostávame diferenciálne rovnice:

$$
\frac{dp_0(t)}{dt} = -\lambda p_0(t) + \mu p_1(t)
$$

$$
\frac{dp_1(t)}{dt} = \lambda p_0(t) - \mu p_1(t)
$$

Počiatočné podmienky :  $p_0(0)=1$ ,  $p_1(0)=0$ 

*Riešený príklad* – Telefón na ústredni zvoní v priemere každých 12 minút pričom jeden hovor trvá priemerne 6 minúty. Vstupný prúd možno považovať za Poissonovský proces a čas obsluhy za exponenciálne rozdelený. Určte:

- a. pravdepodobnosť, že linka je obsadená pravdepodobnosť odmietnutia
- b. aké percento hovorov bude vybavené relatívnu kapacitu
- c. pomocou diferenciálnych rovníc znázornite priebeh ??? a porovnajte s vypočítanými hodnotami

#### *Riešenie*

 $λ = 1$  volanie za 12 minút = 5 volaní/h

 $\bar{t}$  = 6 minút na požiadavku = 1/10 h/pož.

$$
\mu = \frac{1}{\bar{t}} = 10 \text{ volan} \hat{i}/h
$$
  

$$
\frac{\Psi = \frac{\lambda}{\mu} = 5/10 = 0.5}{P_{st} = p_1 = 1 - p_0 = 1/3}
$$

$$
K_r = p_0 = \frac{\mu}{\lambda + \mu} = 2/3
$$

------------------------------------------------------------------------------------------------------

#### Vytvoríme si funkciu :

```
\Box function [pder] = ustredna(t, p)
 pder = [-lambda * p(1) + mi * p(2)]lambda*p(1)-mi*p(2)];
 -return
```
Hlavný program :

```
pp = [1 0]; % počiatočné podmienky
t = [0 1];lambda = 6;
mi = 12;[t, pder] = ode45(@ustredna, t, pp);plot (t, pder)
legend ('Pravdepodobnosť voľnej linky', 'Pravdepodobnosť obsadenia')
```
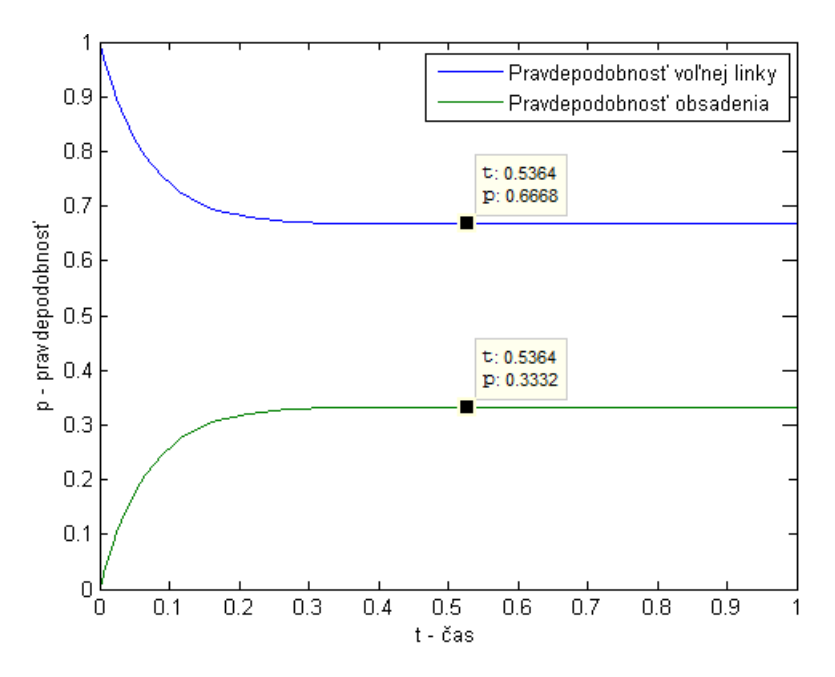

Z grafu vidíme, že priebeh pravdepodobností sa po určitom čase ustáli na tých hodnotách, ktoré nám vyšli aj z analytického výpočtu.

### A. OTVORENÝ VIACKANÁLOVÝ SYSTÉM HROMADNEJ OBSLUHY BEZ ČAKANIA

Predpoklady modelu sú zhodné s predpokladmi otvoreného jednokanálového systému hromadnej obsluhy bez čakania okrem bodu 3., kde platí, že n>1. Takto systém sa môže nachádzať v jednom z *n+1* stavov:

S<sup>0</sup> – všetky kanály sú voľné

- S<sup>1</sup> jeden kanál je obsadený
- ...
- S<sup>n</sup> všetkých *n* kanálov je obsadených

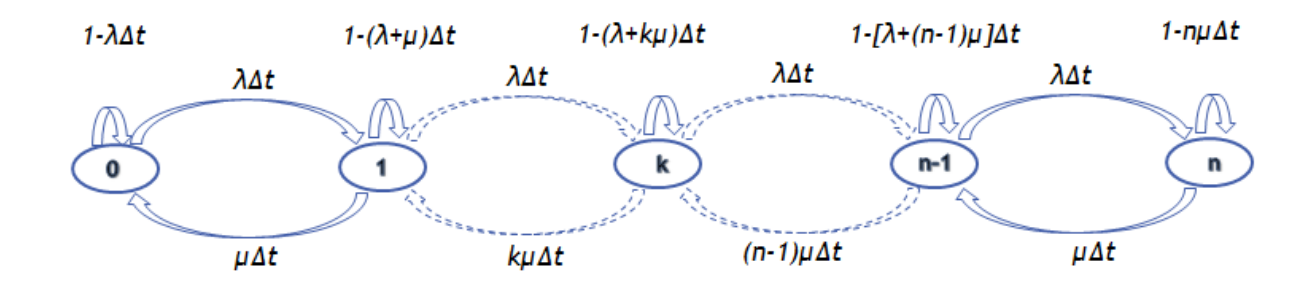

Graf prechodov otvoreného viackanálového systému bez čakania:

Sústava diferenciálno- diferenčných rovníc systému má nasledovný tvar :

$$
\frac{dp_0(t)}{dt} = -\lambda p_0(t) + \mu p_1(t)
$$

$$
\frac{dp_1(t)}{dt} = \lambda p_0(t) - (\lambda + \mu)p_1(t) + 2\mu p_2(t)
$$
  
\n........  
\n
$$
\frac{dp_k(t)}{dt} = \lambda p_{k-1}(t) - (\lambda + k\mu)p_k(t) + (k+1)\mu p_{k+1}(t)
$$
  
\n........  
\n
$$
\frac{dp_n(t)}{dt} = \lambda p_n(t) - n\mu p_n(t)
$$
  
\nZačiatočné podmienky sú:   
\n
$$
p_0(0)=1, p_1(0)=p_2(0)=...=p_n(0)=0
$$

*Riešený príklad – Do kancelárie informačnej služby so štyrmi linkami prichádza priemerne 1 výzva za 72 sekúnd. Priemerná dĺžka hovoru je 3 minúty. Za predpokladu Poissonovho vstupného prúdu a exponenciálneho času obsluhy vypočítajte :*

*a. pravdepodobnosť odmietnutia a pravdepodobnosť obslúženia (relatívna kapacita)* 

*b. pomocou diferenciálnych rovníc znázornite priebeh stavov jednotlivých pravdepodobností a porovnajte s vypočítanými hodnotami.*

#### *Riešenie*

 $n = 4$ 

 $λ = 1$  volanie za 72 sekúnd = 50 volaní/h

 $t = 3$  minúty na požiadavku = 1/20 h/pož.

 $\mu = 1/t$  = 20 volaní/h

Ψ = λ/µ = 50/20 = 2,5

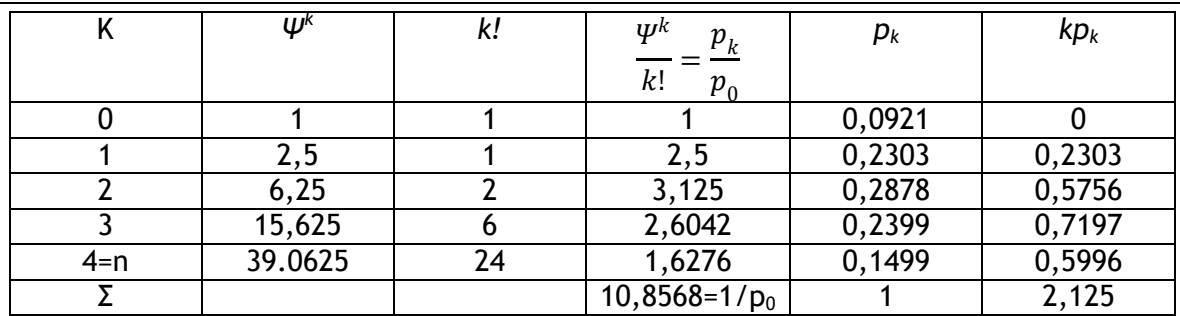

p0=1/10,8568=0,0921

Pravdepodobnosť odmietnutia: ps t = pn =  $\Psi^k$ k/n! p\_0 = 0,1499

Relatívna kapacita: Kr = 1 - pst = 0,8501

------------------------------------------------------------------------------------------------------

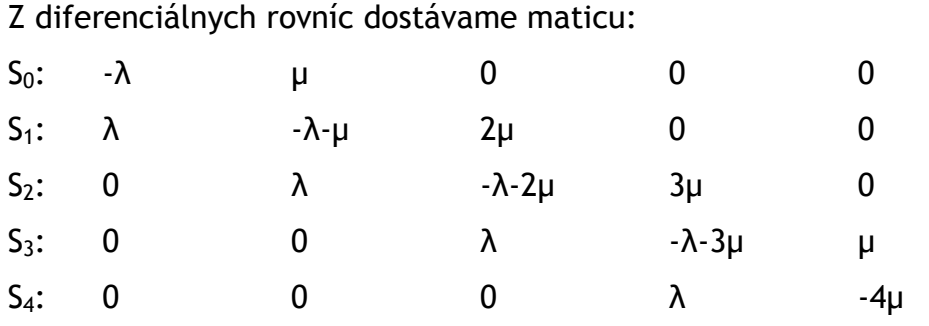

Vytvoríme si funkciu :

```
\Box function [pder] = ustredna4(t, p)
  lambda = 50;mi = 20;pder = [-lambda * p(1) + mi * p(2);lambda *p(1) -mi *p(2) -lambda *p(2) +2 *mi *p(3);lambda * p(2) - lambda * p(3) - 2 * mi * p(3) + 3 * mi * p(4);lambda * p(3) - lambda * p(4) - 3 * mi * p(4) + 4 * mi * p(5);lambda * p(4) - 4 * mi * p(5) ;
  return
```
Hlavný program:

```
pp = [1 0 0 0 0]; % počiatočné podmienky
t = [0 0.5];[t, pder] = ode45(@ustredna4, t, pp);plot (t, pder)
legend ('Pravdepodobnosť, že všetky linky sú voľné',...
    'Pravdepodobnosť obsadenia 1 linky', 'Pravdepodobnosť obsadenia 2 liniek', ...
    'Pravdepodobnosť obsadenia 3 liniek', 'Pravdepodobnosť obsadenia 4 liniek')
```
Simulačné systémy v hospodárskej informatike **Tutoriál5 : Modelovanie systémov hromadnej obsluhy v prostredí Matlab**

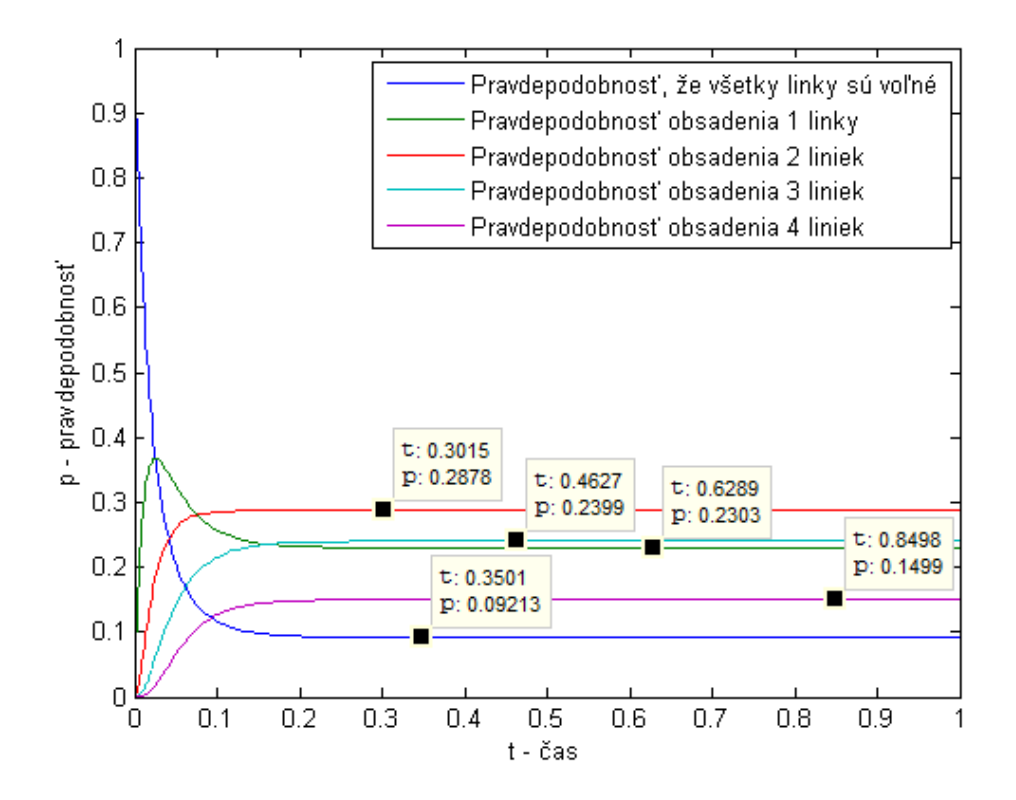

## T6 - 3. PRÍKLADY NA SAMOTATNÉ RIEŠENIE

1. Na benzínovú čerpaciu stanicu prichádza priemerne 25 vozidiel za hodinu. Stanica má tri čerpacie stojany, z ktorých každý obslúži zákazníka priemerne za 5 minút. Na čerpacej stanici nie je miesto na čakanie. Za predpokladu poissonovského vstupného toku a exponenciálnej doby obsluhy vypočítajte pravdepodobnosť straty zákazníka a relatívnu kapacitu.

# T5 - 3. POUŽITÁ LITERATÚRA

HRUBINA, Kamil – JADLOVSKÁ, Anna – HREHOVÁ, Stella : Metódy a úlohy operačnej analýzy riešené s pomocou počítača, Košice TU, 2002, IBSN : 80- 88941-19-9